**PRIME** 

**PRIMELINK™ Communications** Software

#### Features

a.

a.

T.

**Since** 

F)

Connects PERFORMER™ PC option and other IBM-compatible personal computers to 50 Series<sup>™</sup> systems

Supports the following personal computers: PERFORMER PC option, IBM-PC, IBM-PC XT, IBM-PC AT, other IBM-compatible terminals

Provides PT200™ terminal emulation mode

Facilitates file transfer between PCs and the host system

Allows users to store and access PC files on the host in MS-DOS® format through "virtual disk" capability

Easy-to-use menus and HELP features

Provides Link Configuration Editor

Provides PC, host and modem utilities

Transfers documents created with MultiMate™ software to Prime Office Automation System (Prime OAS) format for distribution and editing

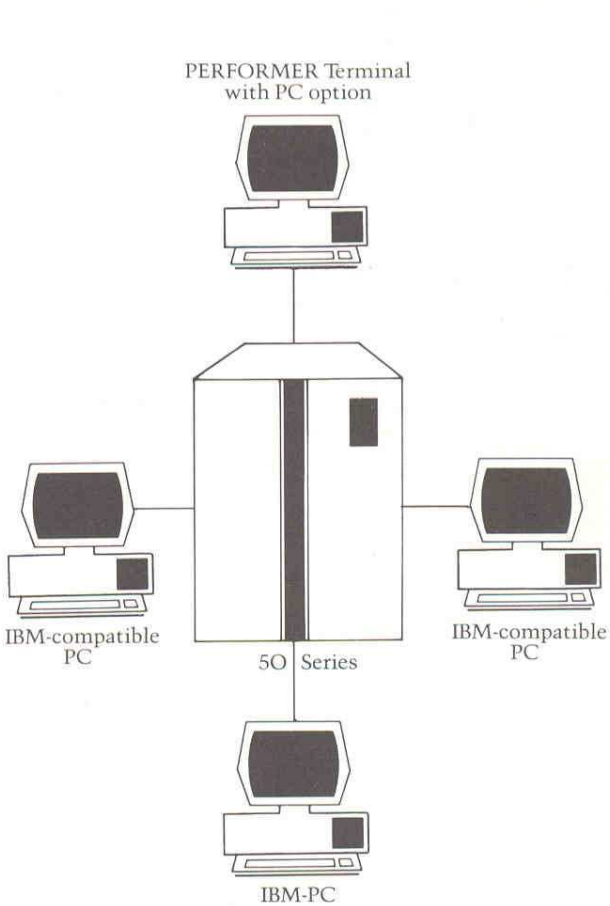

# Description

PRIMELINK™ communications software is a fully functional interconnect package that links a variety of personal computers to corporate databases, enabling users to retrieve, analyze and manipulate data. PRIMELINK supports the following personal computers: PERFORMER PC option, IBM-PC, IBM-PC X'T, IBM-PC AT, and other IBM-compatible PC systems.It is <sup>a</sup> standard Prime® product, with full Prime service and support.

### Terminal Emulation Mode

This mode enables any IBM-PC or IBM-compatible personal computer to connect to a 50 Series computer and emulate <sup>a</sup> subset of the PT200™ terminal functionality. Users may enter any commands they would on a PT200 terminal connected to the host, and execute such programs as the EMACS screen editor, Prime INFORMATION™and SIMPLE™ data management software, and Prime OAS. Users can also run hundreds of other application software programs available on 50 Series systems. The terminal modecan be entered and left at any time to perform other PRIMELINK functions without logging off the host system.

#### File Transfer

The file transfer facility allows the easy transfer of files between the personal computer and host system. PRIMELINK has two modes of file transfer: Secure ASCII, for text data; and Binary, for binary information.

Every system receiving data "expects'' it in a particular file format. Secure ASCII mode converts the text file into the appropriate format.It also provides error detection and recovery from transmission errors which may occur if the communications link is disrupted during file transfer.

While binary mode is used to transfer any type of file, it is especially suited to object and executable files. Binary files are not converted into new file formats. Full error detection and recovery are performed during transfer.

# Virtual Disk

This feature lets users extend the storage capacity of their PCs by storing personal computer files on the host in MS-DOS format. Host-based personal computer files appear to be located on a local disk when they actually reside on the 50 Series system disk. Therefore, personal computer applications can access records from the host directory transparently, as if they were being accessed from local storage.

# Ease-of-Use Features

#### User Interface

PRIMELINK functions are displayed in easy-touse menus, making it simple for users to take advantage of PRIMELINK operations.

### **HELP** Facilities

An advanced, online HELP system can guide users step-by-step through every PRIMELINK function,

## Link Configuration Editor

PRIMELINK software users can employ this feature to set such terminal characteristics as baud rate and parity. Separate windows in the Link Configuration Editor display the settings. Users only have to select the setting they want to establish or modify their terminal characteristics. Once the settings are selected, there is no need to change them again unless <sup>a</sup> link configuration setting changes.

 $\bigcirc$ 

# Utilities

PRIMELINK has PC, host and modem utilities.

### PC Utilities

The many PC utilities in PRIMELINK allow access to information on the personal computer without terminating the PRIMELINK session. By selecting from the Utilities menu, users can display files and directories on the personal Utilities<br>PRIMELINK has PC, host and modem utilities.<br>PC Utilities<br>The many PC utilities in PRIMELINK allow<br>access to information on the personal computer<br>without terminating the PRIMELINK session.<br>By selecting from the Ut computer or change the current directory.

### Host Utilities

The PRIMELINK host spooler utility allows the printing of personal computer text files on the host system printer. The spooler utility sends the text file directly to the printer; the user does not have to transfer the file to the host system, or know any host commands, to print the file.

### Modem Utilities

Utilities such as autodial and modem hangup are especially useful for terminal emulation whenusingadial-up link to the host system.

#### **lacks** Command Files

A command file facility allows users to execute PRIMELINK commands from any standard personal computer text file. A sequence of PRIMELINK commands may be stored in a command file and executed in batch mode. All standard PRIMELINK commands may be executed, including file transfer, autodial, auto-answer, terminal emulation and link configuration.

#### **D** Unattended Operation

Any personal computer can run unattended operations through the PRIMELINK auto-answer mode. This mode lets the personal computer "answer" a call from the host system and receive files transferred to it from the host.

# Other Prime-to-PC Applications

In addition to its user functions, the PRIMELINK transport mechanism is the foundation for other Prime-to-PC applications. For example, users can transfer documents created with MultiMate word processing software to the host Prime OAS for filing and editing. The format is converted automatically, so other users receive the documents in an editable format.

# Prime Services

# Telemarketing

Customers can order PRIMELINK directly from Prime Telemarketing.\* This service provides a way to buy equipment, upgrades, accessories and software over the telephone on a toll-free line, In addition to a 5% discount on all phone orders (except memory, printers and special orders), users benefit from a fast three-day average turnaround. In the United States, call 1-800-343-2533, Monday through Friday, between 8:30 am and 8:00 pm, Eastern Time.

### Customer Service

Your local Customer Service Representative will install PRIMELINK. In addition to Prime Software Service, time-block contracts for third-party applications are available for specific user needs.

Software support is available to all customers whosign <sup>a</sup> standard software maintenance contract. A telephone hotline (toll-free in the United States) is available for customer assistance. Software support options include installation, software update service, and problem reporting and escalation.

\*Currently available in the U.S. Check with your local Prime Marketing Representative for availability in other countries.

# US. Offices

*ceson<br>alliornia<br>allver City<br>alver City*<br>*cramento*<br>*m Diego*<br>almut Creek<br>coodland Hills<br>coodland Hills

 Birmingham Colorado Springs Carmel Bloomington Cincinnati Austin Alaska Englewood Kansas Missouri Middleburg Dallas Anchorage Connecticut OverlandPark KansasCity Heights Houston Arizonal Windsor Kentucky St. Louis Worthington Utah Arizona Mindsor Colland Later St. Louis Worthington Utah<br>
Phoenix Stamford Louisville Nebraska Oklahoma Salt Lake City Tucson Florida Louisians Omaha Tulsa Virginia California Hollywood Metairie New Jersey Oregon Williamsburg Culver City Jacksonville Metallie Parsippany Portland Washington Irvine (III) Tampa Maryland Maryland Pennsylvania Bellevue Carlver City *Jacksonville*<br> *Calver City Tampa Maryland Parsippany Portland*<br> *Irvine Winter Park Rockville New Mexico Pennsylvan*<br> *Mountain View Winter Park Rockville Albuquerque Bridgeville* Mountain View Winter Park Notwine Hew Mexico Bridgeville<br>
Sacramento Georgia Massachusetts Albuquerque Camp Hill<br>
Framingham New York Philadelph Sacramento Secolgia – Framingham New York Philadelphia<br>San Diego – Atlanta – Framingham – Albany – Philadelphia<br>Mayne – Michigan – Albany – Mayne San Francisco Lowa Michigan Albany Wayne<br>Walnut Craek San Francisco — Attanta — Michigan — Albany — Pintaterpina<br>San Francisco — Iowa — Michigan — Amherst — Wayne — Wayne — Michigan — Amherst — South Carolina Flint Funnersia South Carolina<br>Grand Rapids Dewitt South Creenville Illinois Troy Melville Chicago Thoy New York Tennessee

Oak Brook Rochester Knoxville Schaumburg North Carolina Nashville Charlotte Greensboro

Alabama Colorado Indiana Minnesota Ohio Texas

# International Offices

Argentina Chile Indonesia Malaysia Saudi Arabia United Kingdom \* Buenos Aires Santiago . ® OB wc Al Khobar Bedford Jakarta Selangor Riyadh Bieninehawa e indonesia<br>
Buenos Aires Santiago \* Jakarta \* Selangor Al Khobar Bedford<br>
Australia Colombia traland Malta Malta Riyadh Birming Adelaide \* Bogota <sup>i</sup> <sup>+</sup> Mei, ' : <sup>i</sup> ' Dublin Msida City . Central Park Brisbane Medellin . Singapore : . Hobart Copenhagen Italy Constanting Capetown Feltham<br>Melbourne Fernandor Senator Haly MexicoCity Durban Feltham Neutral Bay Ecuador \* Milan Netherlands "Jolennesburg . oe Melbourne **Example System Melbourne**<br>
Neutral Bay Ecuador **Milan** Netherlands Durban Grange<br>
North Sydney Quito Rome Zoetermeer Pastavia Protocol (Phannesburg Hounslow Perth Finland Turin New Zealand Leeds Neutral Bay  $\begin{array}{l} \text{Neutrial Bay} \\ \text{North Sydney} \\ \text{Firland} \\ \text{Firland} \\ \text{Austria} \end{array} \qquad \begin{array}{l} \text{Ecuador} \\ \text{Quito} \\ \text{Filmand} \\ \text{Helsinki} \\ \text{Iamaica} \end{array} \qquad \begin{array}{l} \text{Netherlands} \\ \text{Zoetermine} \\ \text{Zoetermine} \\ \text{Pretoria} \\ \text{Spain} \\ \text{Spain} \\ \text{Mafrid} \\ \text{Mafrid} \end{array} \qquad \begin{array}{l} \text{Gruing} \\ \text{Hlounslow} \\ \text{$ Austria Freisinki Jamaica Auckland Madrid Southampton<br>
Vienna France Japan Christchurch Sweden Stevenage Belgium Aix Fukuoka Wellington Swstien Sydenham Zaventem Angers Nagoya Parnelu Ste fom Warrington Bolivia oe Osaka Nigeria pwitzetiand Wilmslow on \* <sup>n</sup> Lagos and the text of the Magnetic Common variable united Arab Lagos and the United Arab United Arab Santa Cruz Paris<br>Santa Cruz Segres 1997 Jordan Norway Morway 2urich Emirates Canada G \*Amman Sandvika Thi \* Dubai reece alwan Calgary Athens Korea Peru Taipei Uruguay Edmonton Athens Pusan Lima <sup>Taiper</sup> Montevideo Halifax ng Song "Seoul Puerto Rico Bangkok Venezuela London India ; AERO: , <sup>5</sup> Kuwait San Juan Caracas Montreal Ahmadabad Hawalli Turkey ' Montreal Ahmadabad Nuwait Sun Juan Turkey Sunday Amkara West Germany Saint John's \*Bombay "Doha Istanbul Dortmund "Toronto Calcutta Diisseldorf Vancouver Calcutta Calcutta<br>Toronto Calcutta<br>Vancouver Madras

Brisbane Medellin Dublin Mexico Singapore Central Park<br>Canberra Donmark Israel Mexico South Africa City of London Hobart Estate and Hotel and Hobart City of London<br>
Hobart Copenhagen Tel Aviv Guadalajara South Africa Edinburgh<br>
Hobart Copenhagen Mexico City Capetown Feltham vancouver *Maaras*<br>Winnipeg New Delhi *New Delhi* za katalog a katalog a katalog a katalog a katalog a katalog a katalog a katalog a Hannover<br>München Stuttgart \*Wiesbaden U.S. Offices Colombia Indiana Minanco Object Russ (Minanco Object Russ Anti-<br>
Minanco Colombia Colombia Indiana Minanco Colombia Indiana (1990)<br>
Anti-minanco Colombia Indiana (1990)<br>
Minanco Colombia Indiana (1990)<br>
Minan 

# \*Main Office

PRIME is a registered trademark of Prime Computer, Inc., Natick, Massachusetts.

PRIMELINK, 50 Series, PERFORMER, PT200, Prime INFORMATION,and SIMPLEare trademarks of Prime Computer, Inc., Natick, Massachusetts. PRIMELINK software was developed by Pacer Software, Inc., La Jolla, CA, and is licensed to Prime Computer, Inc., on an exclusive basis.

Copyright © 1985, Prime Computer, Inc. All rights reserved. Printed in the U.S.A.

PRIME<sup>®</sup> Prime Computer, Inc. Prime Park Natick, Massachusetts 01760

IBM is a registered trademark of International Business Machines Corporation, Armonk, New York. MultiMate is a trademark of MultiMate International. MS-DOS is a registered trademark of Microsoft Corporation.

The materials contained herein are summary in nature, subject to change and intended for general information only. Details and specifications regarding specific Prime Computer software and equipment are available in the appropriate technical manuals, available through local sales representatives.

<sup>(1/85)</sup>